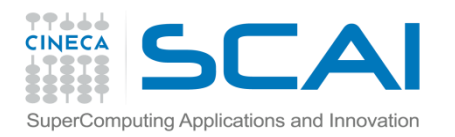

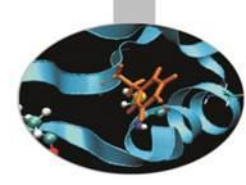

## Introduzione a *SciPy*: Laboratorio

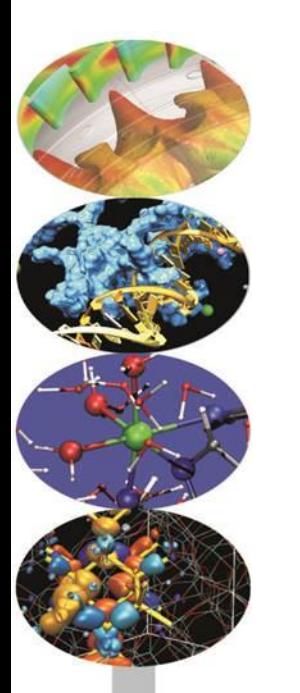

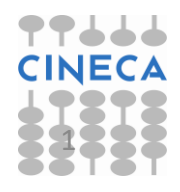

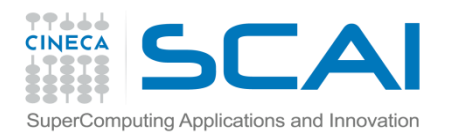

## *SciPy*: Laboratorio

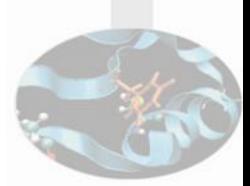

- 1. Generare un array A NxN di numeri casuali uniformemente distribuiti nell'intervallo  $[0,10)$  e il vettore b =np. linspace  $(0,10,N)$ . Per i valori di N =  $range(100,1000,100)$  ed N = range(1000,6000,1000):
	- risolvere il sistema lineare Ax=b, misurando il tempo *elapsed* per ottenere la soluzione

Produrre un grafico delle misure ottenute in funzione della dimensione della Matrice A

> **Hint**: per le misure utilizzare il *magic command* %timeit o la funzione clock() del modulo time

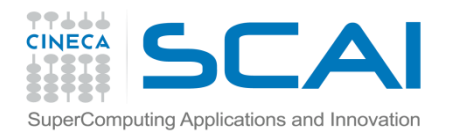

*SciPy*: Laboratorio (2)

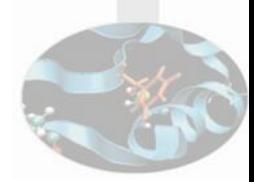

2. Nella successiva tabella sono riportate le temperature massime e minime mensili in Alaska.

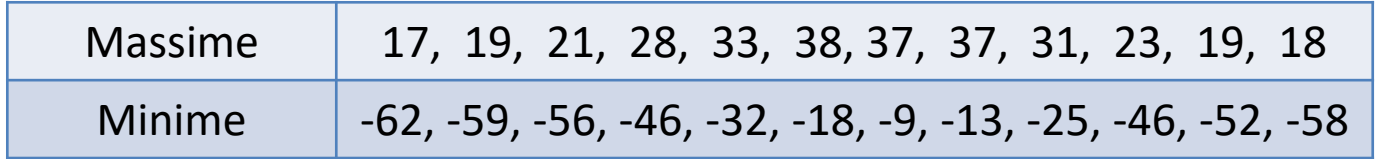

- Disegnare per punti la curva delle minime e delle massime nello stesso grafico
- Definire una funzione (parametrica) che descriva le temperature minime ed una che descriva le massime (Hint 1: le funzioni dovrebbero avere una periodicità annuale. Hint 2: includere un offset temporale)
- Eseguire il fit dei dati utilizzando le funzioni definite e inserire le curve ottenute nel grafico precedente

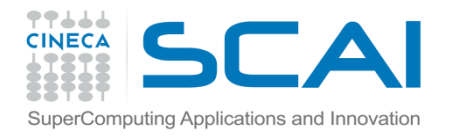

## *SciPy*: Laboratorio (3)

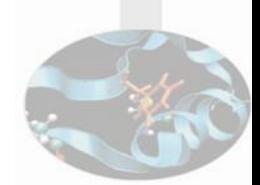

3. La funzione:

$$
f(x,y) = (4 - 2.1x^{2} + \frac{x^{4}}{3})x^{2} + xy + (4y^{2} - 4)y^{2}
$$

nel dominio (-2,2) x (-1,1) presenta più di un minimo; trovarne il minimo assoluto.

Hint: un *contour plot* può aiutare a selezionare un buon punto di partenza per un "minimizzatore" multidimensionale tipo bfgs

4. Leggere il file di dati populations.txt e, attraverso le funzionalità del modulo scipy.fftpack, verificare se le singole popolazioni presentano periodicità